# German 230: Introduction to German Culture

*Library Workshop Notes*

# Important links

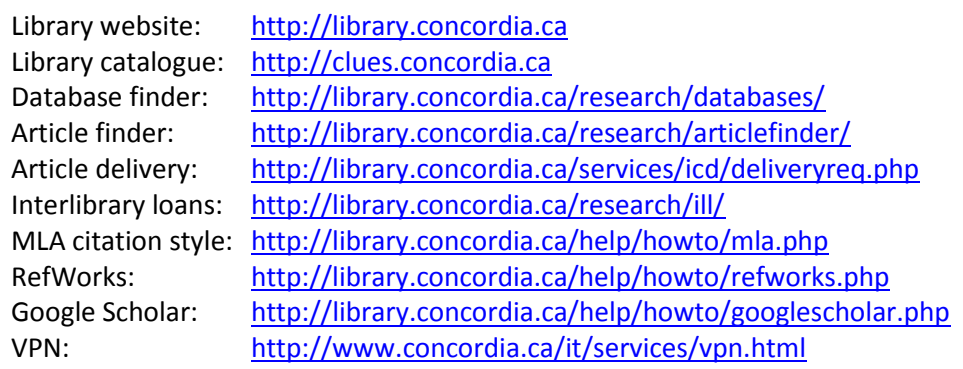

## **Instructions**

## **Searching for books using the library catalogue**

- German literature books are on the 4<sup>th</sup> floor of the Webster Library (downtown) in the PT  $1 PT$ 5000 range
- German culture and history books are on the 3<sup>rd</sup> floor of the Webster Library in the DD and DS sections

## **Finding databases**

- To find a specific database, search for the database name in the library catalogue
- To find a database covering a subject area, go to the database finder page

## **Recommended databases**

- *German literature:* JSTOR, Project Muse, MLAIB, Francis, Academic Search Complete
- *German cinema:* Communication & Mass Media Complete, Film & Television Literature Index, International Index to Performing Arts, MLAIB
- *Film production information:* IMDb.com (free), Film Index International (library database)

## **Finding articles**

- To find an article by topic, select a database and search with topic keywords
- To find a specific article, use the article finder or search the library catalogue for the journal's title. This will show you which database the journal is in.
- If you find an article that's not online (only in print), use the Article Delivery service to have a staff member scan it and e-mail you the PDF

## **Looking for a book/article that's not available at Concordia?**

 **Option A:** Search to see if it's available at another university library in Montreal. If it is, go to the Concordia Library Circulation Desk and get a free BCI card. This card will allow you to borrow books from other university libraries. McGill University Library has guest computer accounts too, if you want to use their databases.

 **Option B:** Request the book/article via Interlibrary loan from another library in Canada or elsewhere in the world.

### **Citing your sources**

- There are several different citation styles. The commonly-used style for literature and languages is the MLA (Modern Languages Association) style.
- Full instructions for writing and citing with this style are in the handbook:

MLA. *MLA Handbook for Writers of Research Papers.* 7th ed. New York: The Modern Language Association of America. Print.

#### **Sample article citation in MLA style**

Teraoka, Arlene A. "Detecting Ethnicity: Jakob Arjouni and the Case of the Missing German Detective Novel." *The German Quarterly* 72.3 (1999): 265-289. *JSTOR.* Web. 8 Sept. 2014.

### **Examples of paraphrasing**

According to Postman, broadcast news influences the decision-making process (51-63).

OR

Broadcast news influences the decision-making process (Postman 51-63).

#### **Example of direct quotation**

In response to rapid metropolitan expansion, urban renewal projects sought "an order in which more significant kinds of conflict, more complex and intellectually stimulating kinds of disharmony, may take place" (Mumford 485).

### **MLA quick tips**

- A citation always has 2 parts: the in-text citation after the paraphrased section or direct quotation and the work cited in the references at the end of the paper
- Both direct quotations and paraphrased text need to be attributed
- Check your punctuation, indentation, spacing and italicization
- Check the author's name format (is it a middle name or a last name?)
- Use the first publisher location (New York, London, Paris)
- Make sure your Works Cited list is in alphabetical order by authors' last names
- For a  $2^{nd}$  work by same author, use "---."
- Consult examples for citing websites, course packs, and multimedia

*Feel free to contact me if you have any questions, comments or requests.*

Pamela Carson[, pamela.carson@concordia.ca,](mailto:pamela.carson@concordia.ca) 514-848-2424 ext. 7685